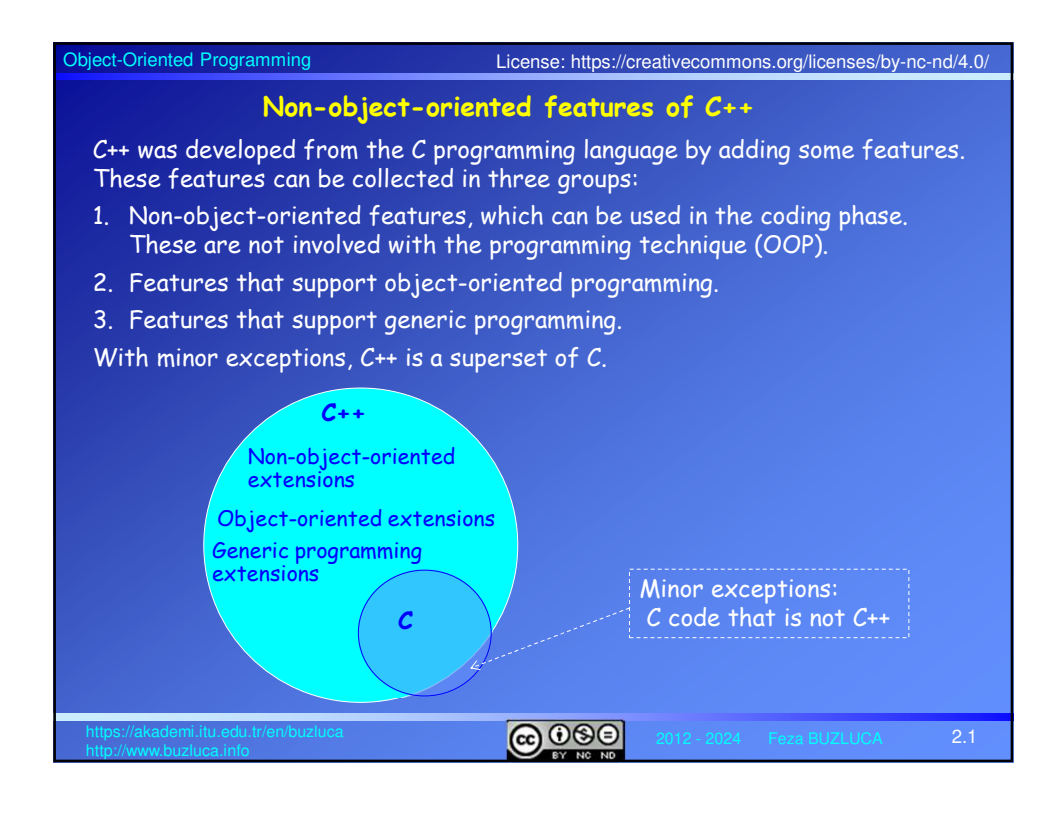

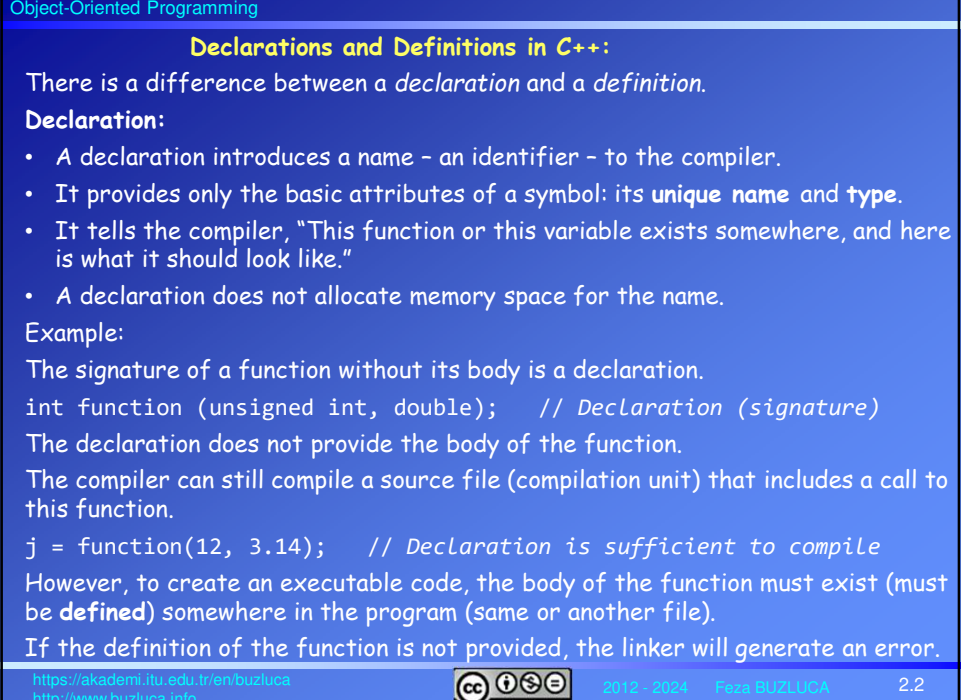

#### Object-Oriented Programming

## **Declarations and Definitions in C++** (contd)**:**

#### **Definition:**

- A definition is also a declaration. It introduces the name and type.
- In addition, a definition provides all of the necessary information to create that entity (variable, function, class) in its entirety.
- For example:

Defining a function means providing a function body;

Defining a class means giving all of the variables and methods of the class.

All definitions are declarations, but not all declarations are definitions.

Declaring an identifier (variable, function, class) without defining it is necessary and useful, especially if you work **with multiple source files** and you need to use the same name (for example, a function) across them.

There is no need to put the body of a function in multiple files, but it does need to be declared in each file where it is used.

The definition of an identifier (for example, the body of the function) will take place only in one file (one definition rule).

Often, the *compiler* only needs a declaration for something to compile a file into an object file, expecting that the *linker* can find the definition from another file.

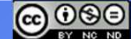

2.3

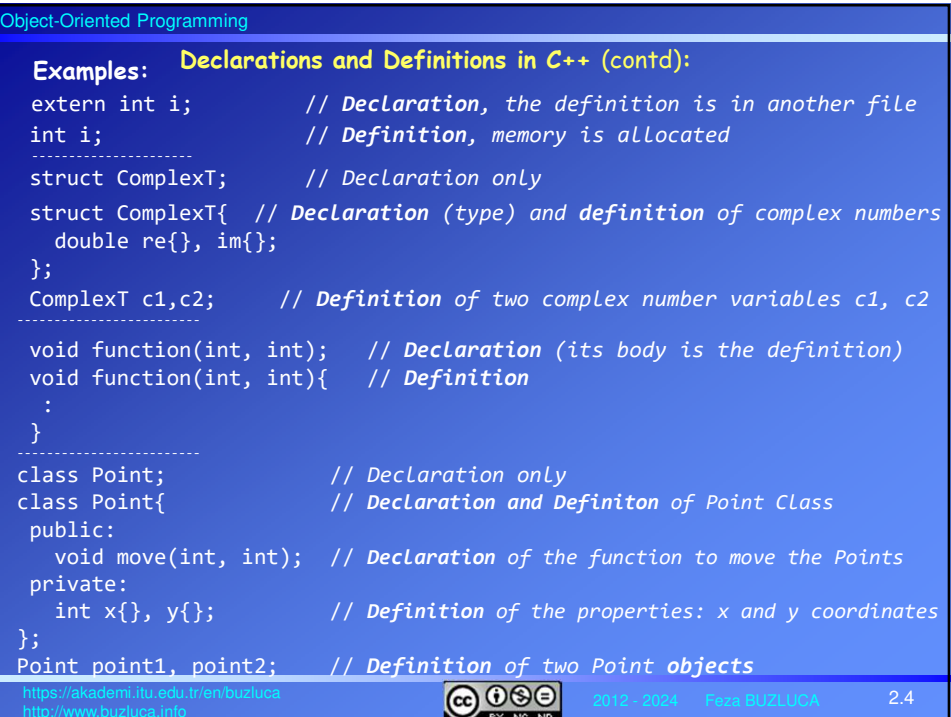

#### Object-Oriented Programming

Object-Oriented Programming

## **The One Definition Rule (ODR):**

In a compilation (translation) unit (source file), **no** variable, function, class type, enumeration type, or template must ever be *defined* **more than once**.

You can have more than one *declaration* for any entity, but there must always be **only** *one definition* that determines what it is and causes it to be created.

If there is more than one definition within the same translation unit, the code will not compile.

The ODR rule also applies to *an entire program*.

No two definitions of the same identifier are allowed, even if they're identical and appear defined in different translation units.

When we work with multiple files, we must declare an identifier in each file where it is used because the compiler needs to have a declaration of identifiers to compile a source file into an object file.

- **An identifier can be declared as often as you want.**
- **However, it must be defined exactly once in a program.**

If you define something more than once (even in different files), the linker generates a linker error (*duplicate symbols*).

If you forget to define something that has been declared and referenced, the linker also generates a linker error (*missing symbol*).

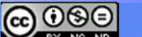

2.5

 $\overline{a}$  000 2.6 When a program reaches a certain size, it is usually divided into pieces, each built and maintained by a separate developer or group (teamworking). Since **C uses a single arena** for all identifiers and functions, developers must avoid accidentally using the same name in conflicting situations. A programmer faces the same problem if she uses the same names as library functions. Standard C++ has a mechanism to prevent this collision: the **namespace** keyword. Each set of C++ definitions in a library or program is "wrapped" in a namespace. If another definition has an identical name but is in a different namespace, there is no collision. **Example: namespace** programmer1{ // *programmer1's namespace* int iflag; // *programmer1's iflag* void g(int); // *programmer1's g function* : // *other variables* } // *end of namespace* **namespace** programmer2{ // *programmer2's namespace* int iflag; // *programmer2's iflag* } // *end of namespace* **Namespaces**

# Object-Oriented Programming **The scope operator** "**::**" is used to access the variables defined in namespaces. programmer1::iflag = 3; // *programmer1's iflag* programmer2::iflag = -345; programmer2::iflag = -345; // *programmer2's iflag*<br>programmer1::g(6); // *programmer1's g function* **Accessing the variables defined in namespaces:** License: https://creativecommons.org/licenses/by-nc-nd/4.0/

If a variable or function does not belong to any namespace, it is defined in the global namespace.

It can be accessed without a namespace name and scope operator.

## **Comments:**

- A well-written code should explain itself.
- Simply repeating the code in a comment is considered bad practice.

For example, programmer1::iflag = 3; //*programmer1's iflag is 3 (useless)*

- Since the objective of this lecture slides is teaching programming, code comments are used to explain even the most basic lines of C++ code.
- You should only include comments in your code that clarify or document aspects that may not be immediately clear to the reader, such as yourself or your coworkers.

 $@@@@$ 

2.7

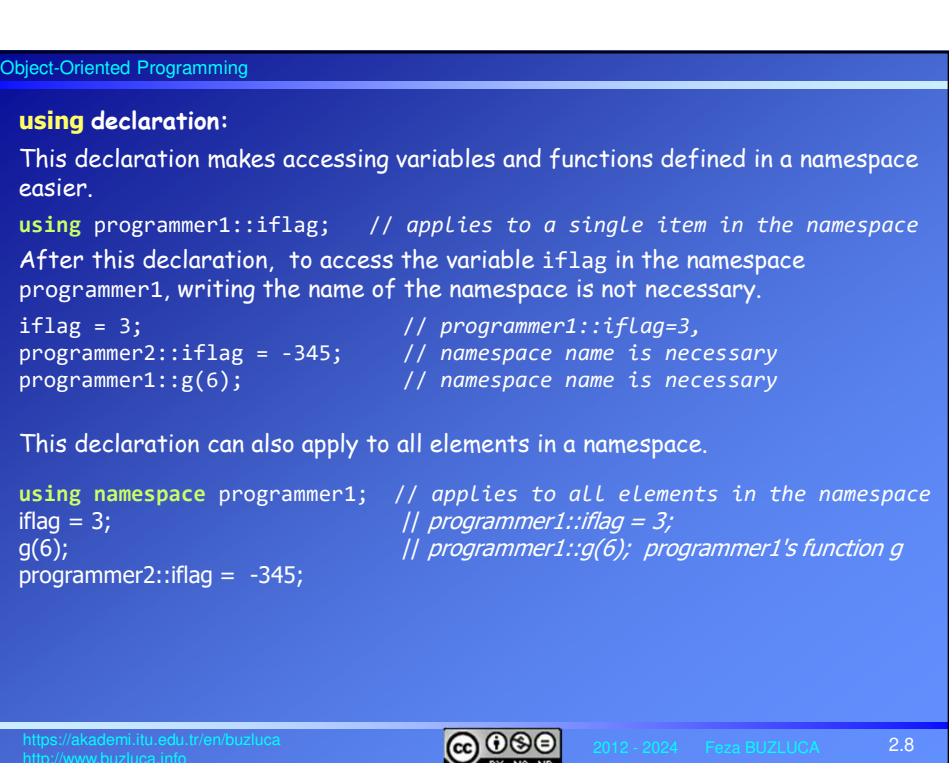

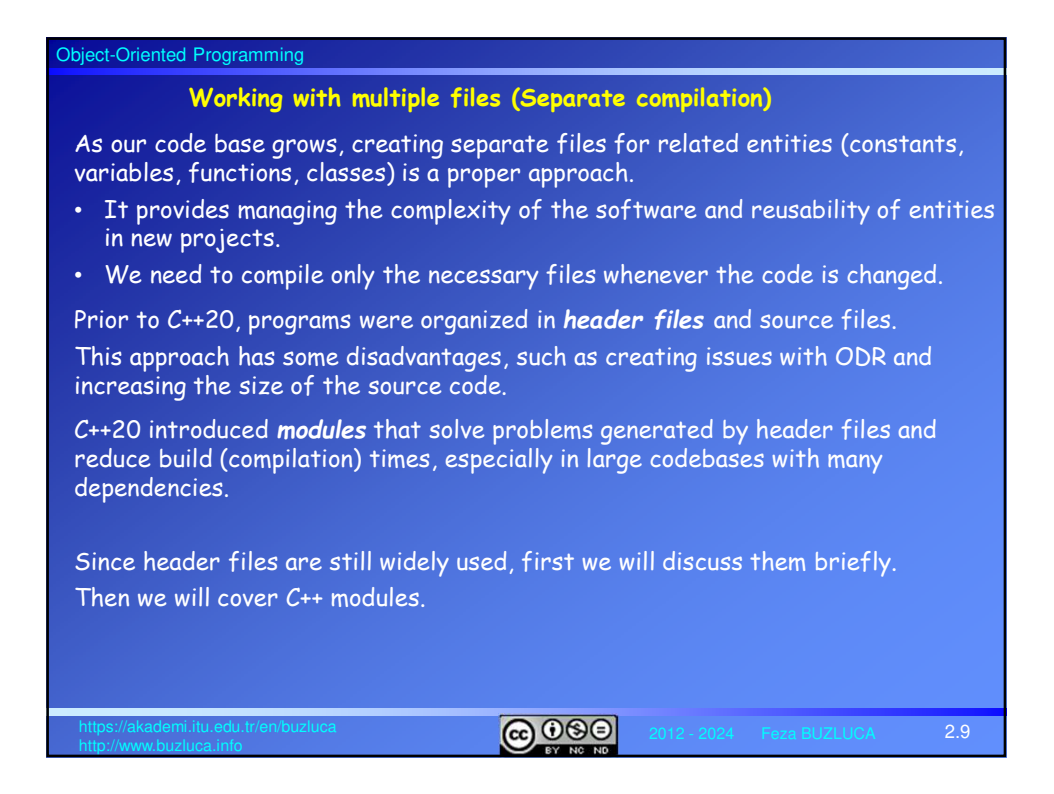

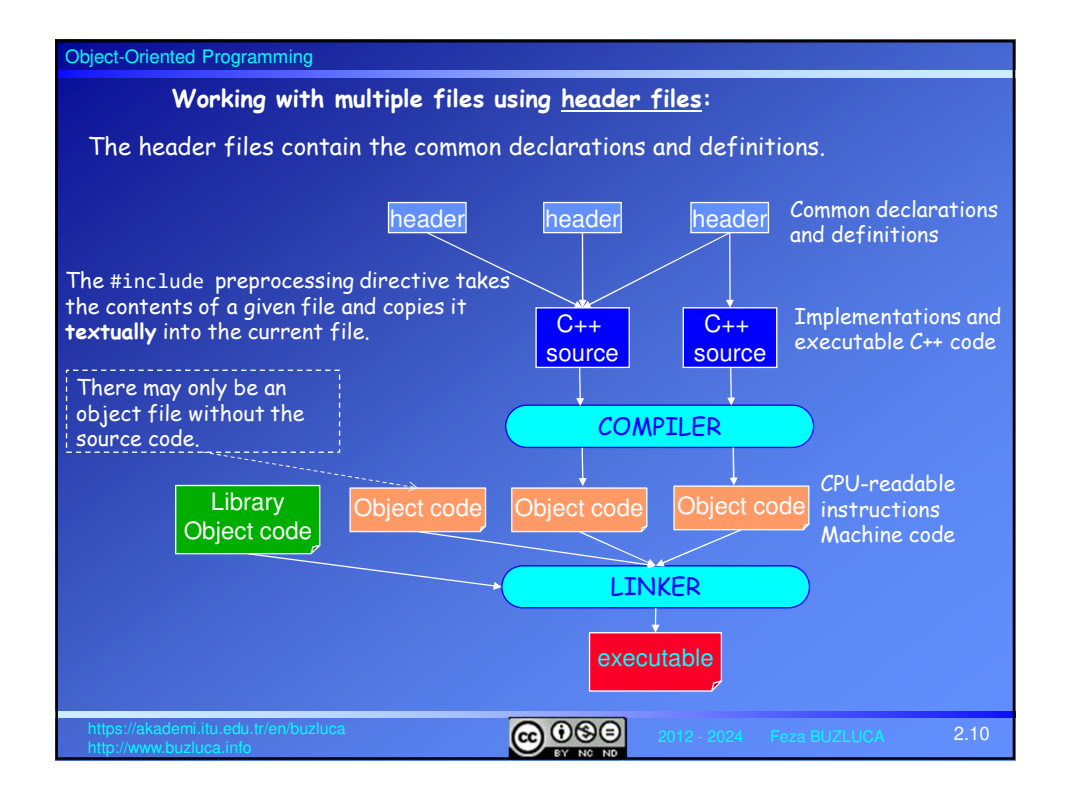

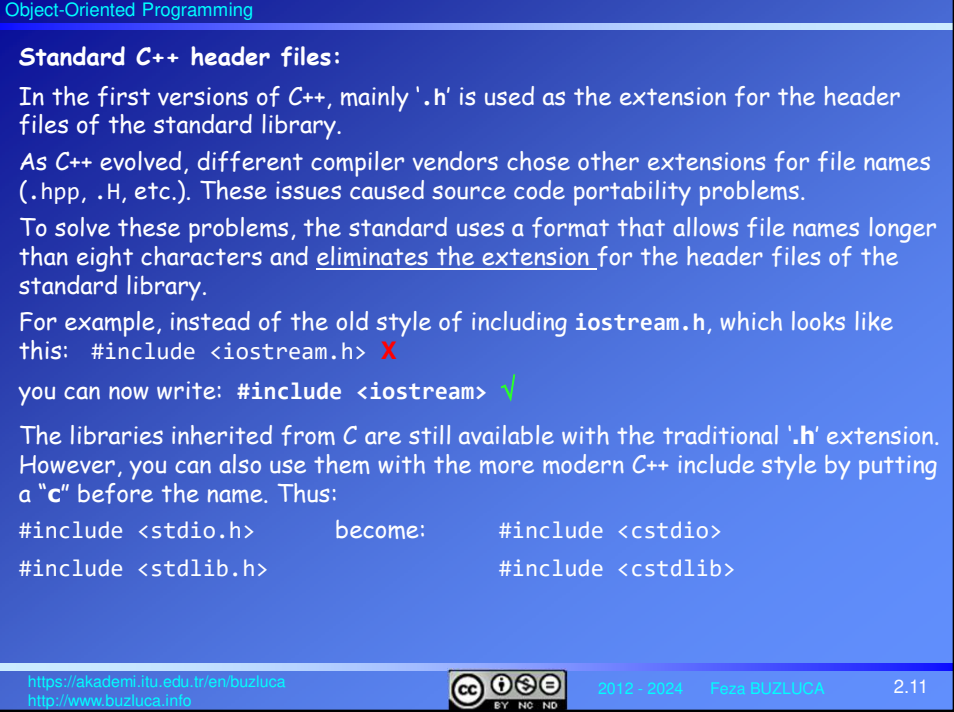

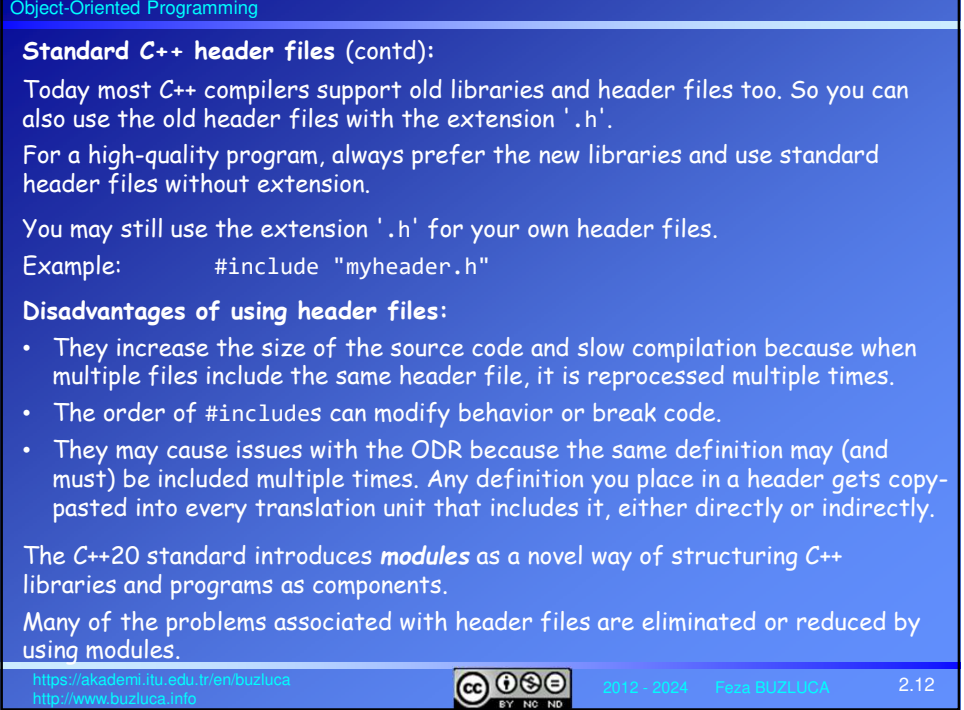

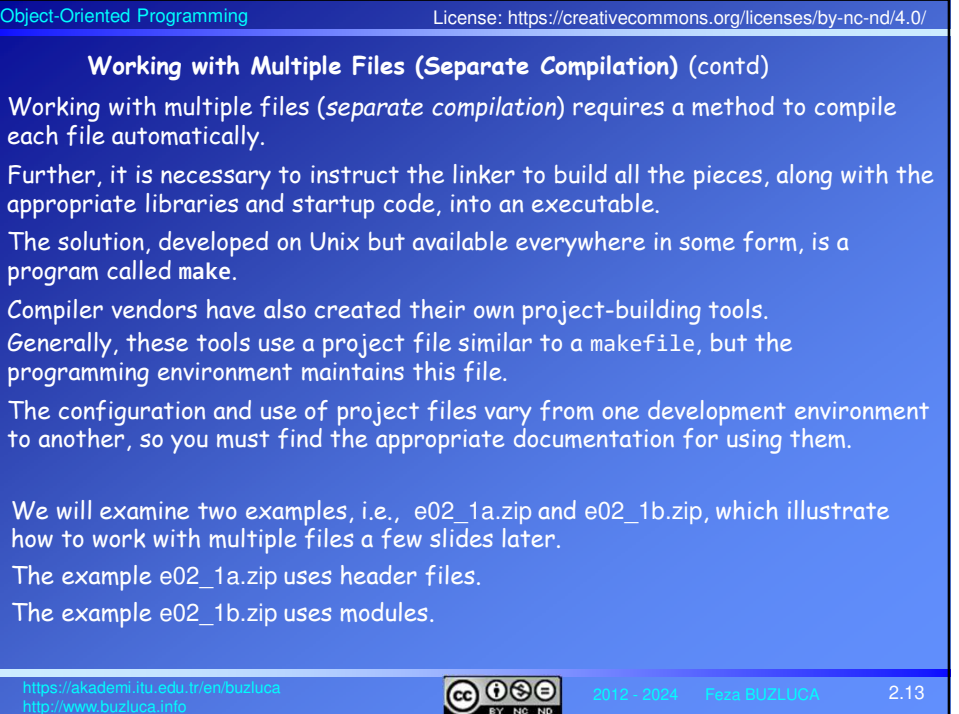

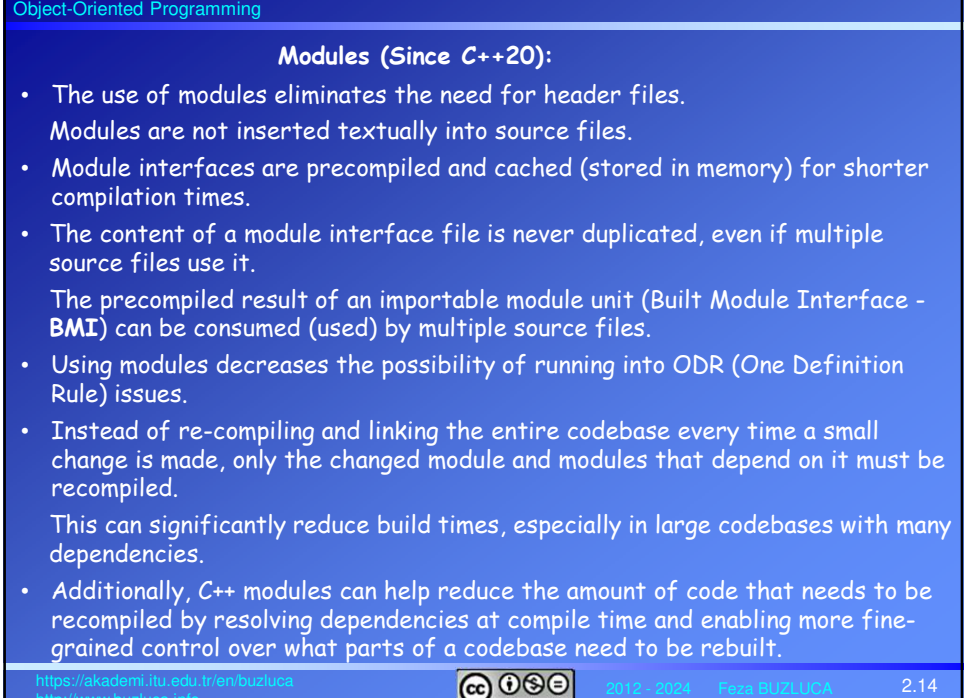

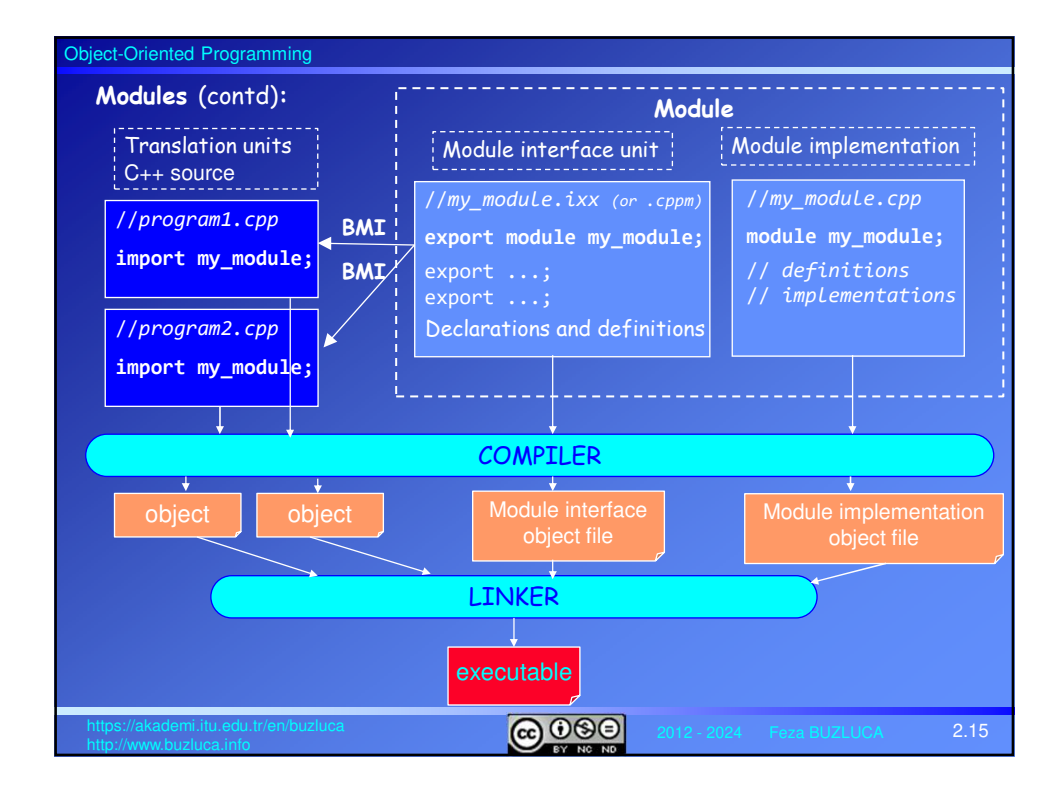

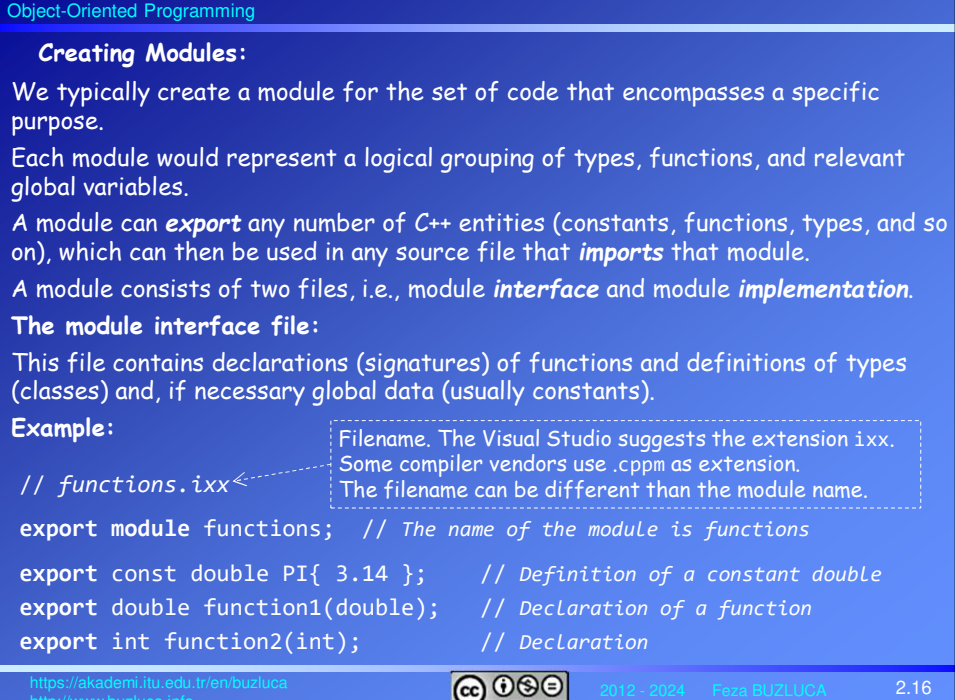

# Object-Oriented Programming  $@@@@$ 2.17 **Creating Modules** (contd)**: The module implementation file:** This file contains definitions (implementations) of functions. **Example** (contd)**:** // *functions.cpp Filename can be different from the module name* **module** functions; // *Module name is functions* // *function1 increments the input parameter by 0.1* double function1(double input) { return input + 0.1; } // *function2 increments the input parameter by 1* int function2(int input) { return input + 1; The bodies of the functions could also be provided in the module interface file. In this case, the implementation file would not be necessary. However, separating the interface and implementation is a good practice.

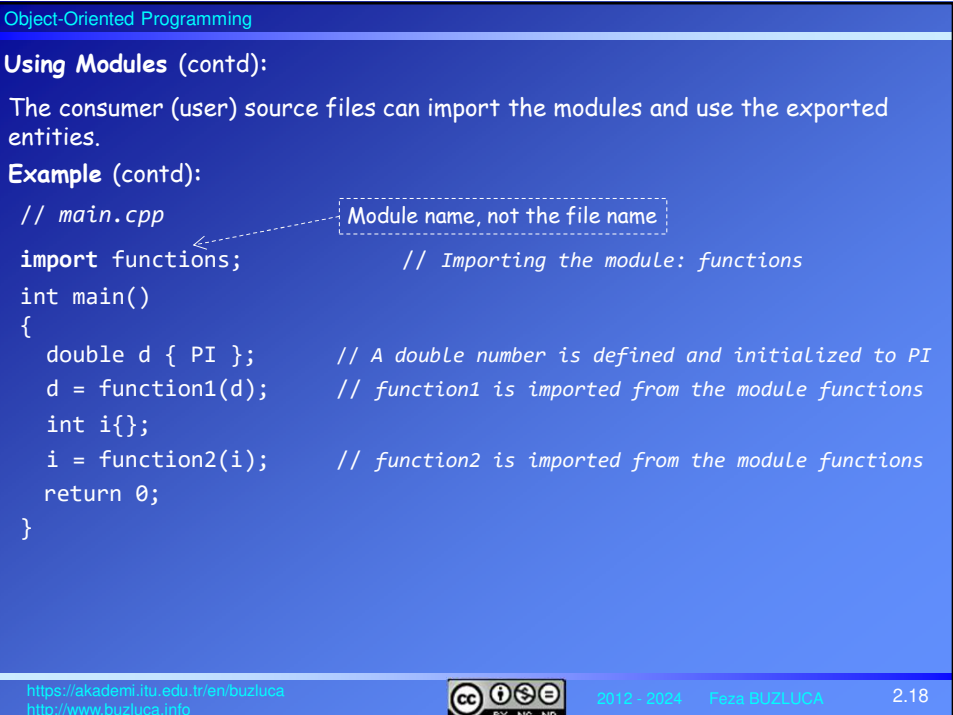

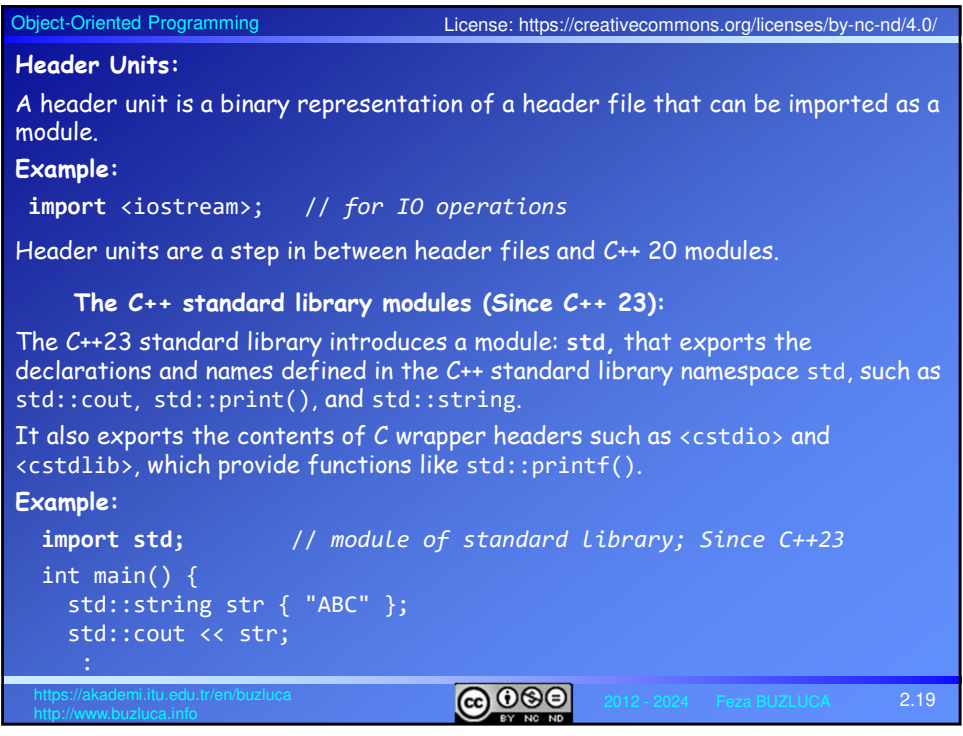

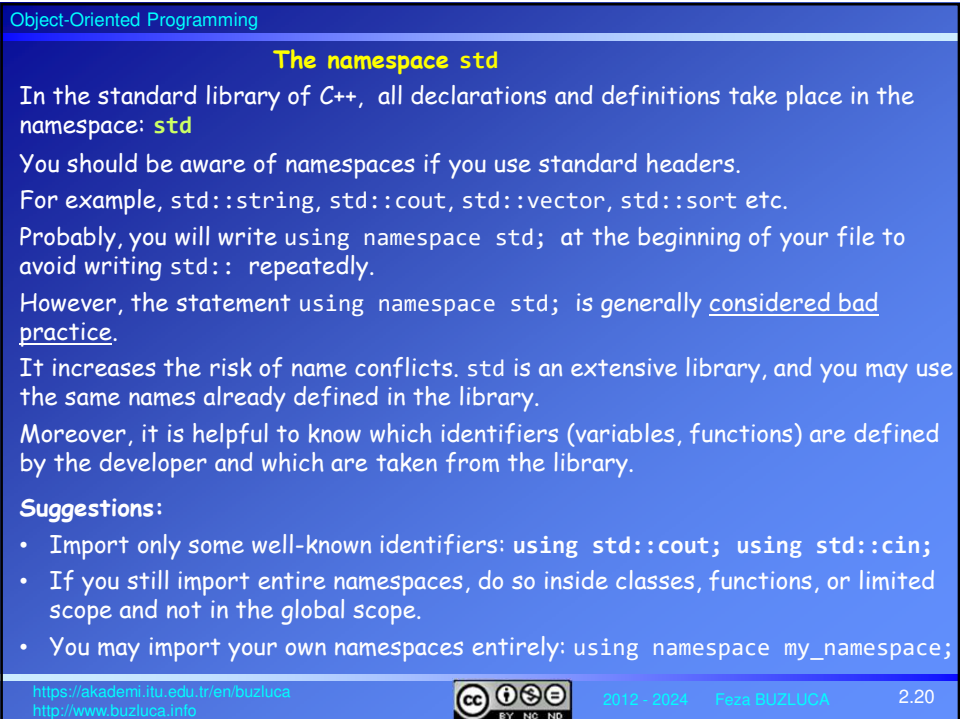

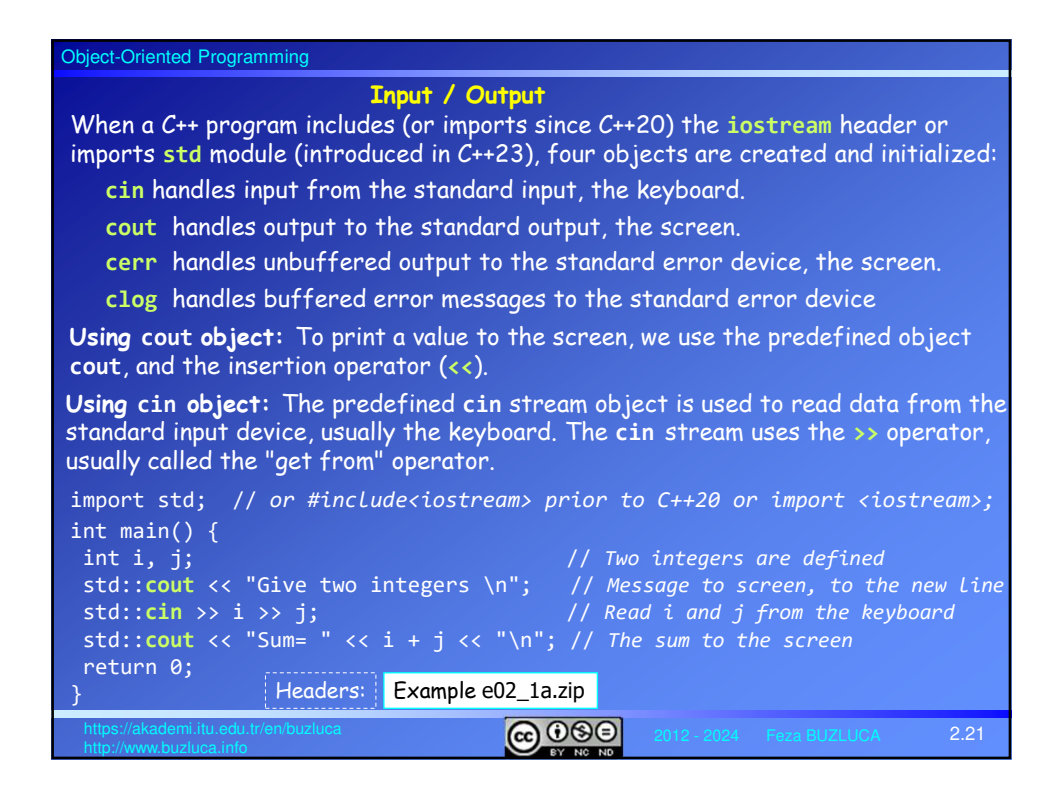

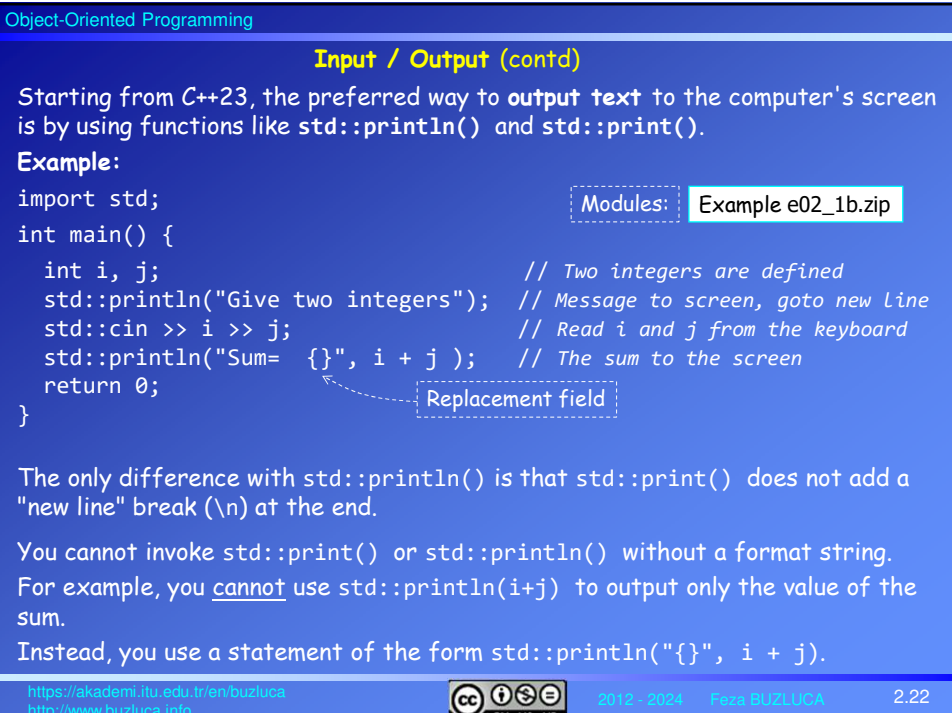

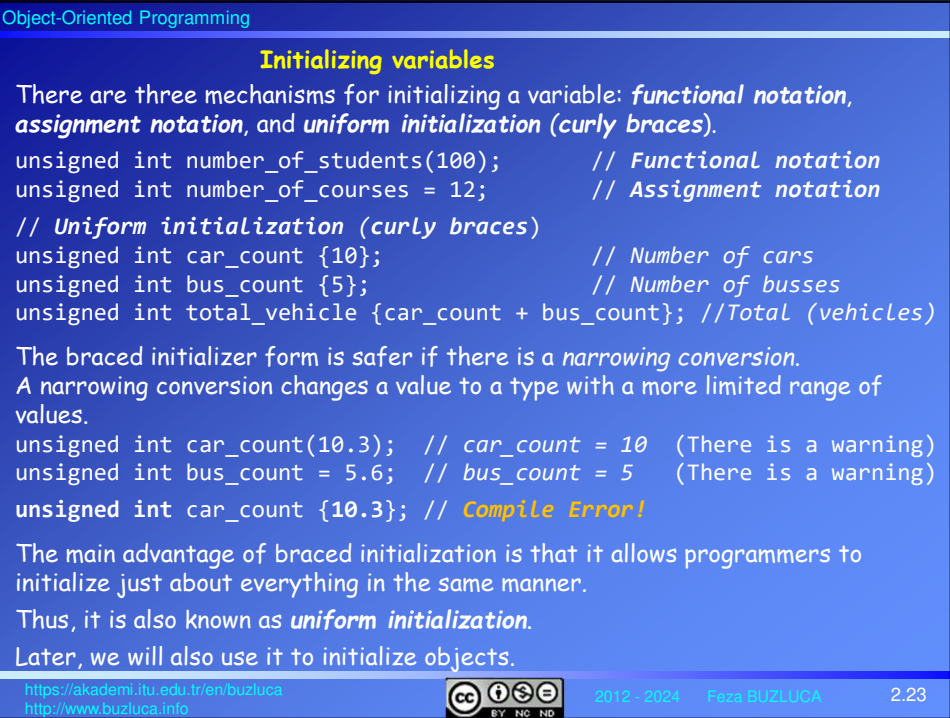

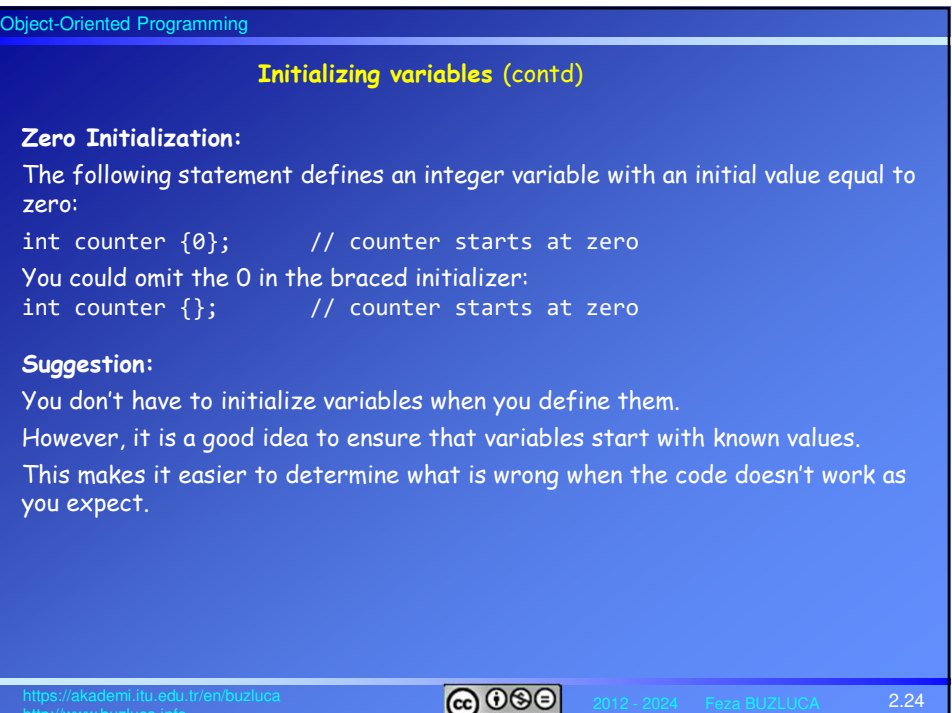

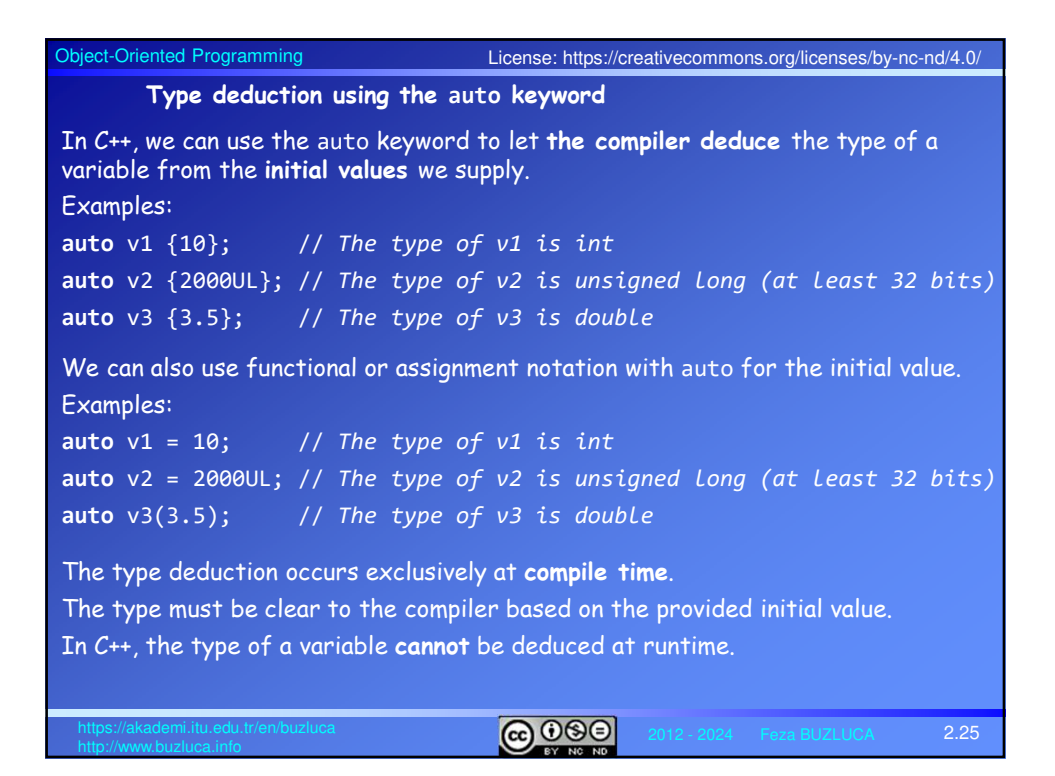

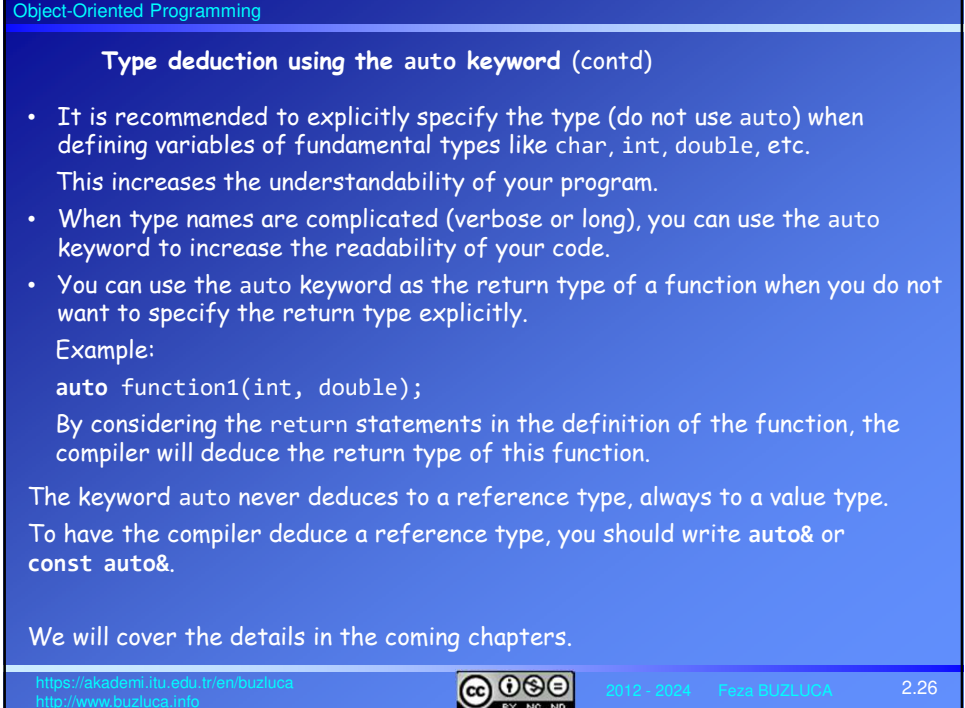

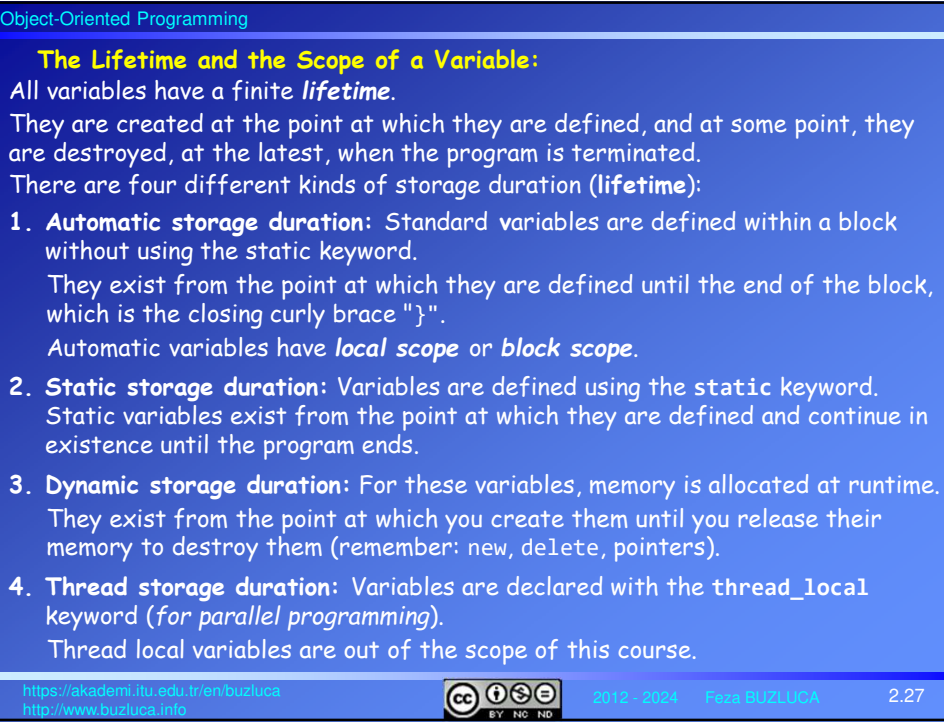

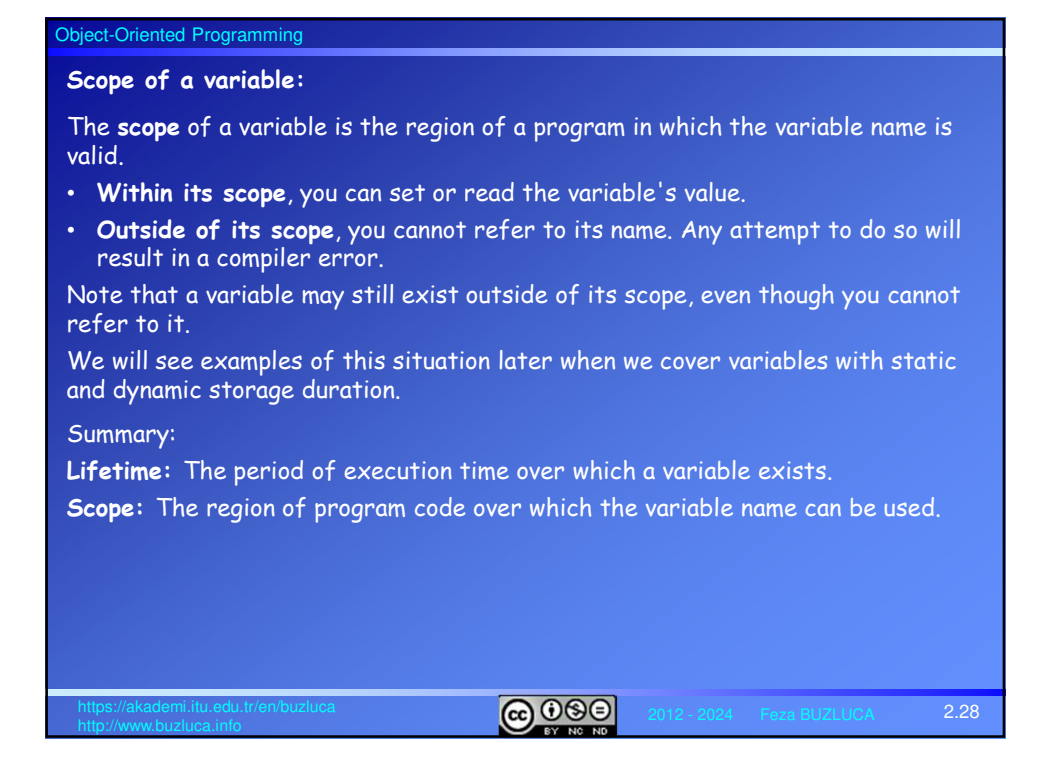

## Object-Oriented Programming

## **Global Variables:**

Variables defined outside of all blocks and classes are also called **globals** and have **global scope** (also called global namespace scope).

Global variables are accessible in all the functions in the source file following the point at which they're defined.

Global variables have static storage duration by default, so they exist from the start of the program until the execution of the program ends.

**Avoid global variables!** Common coding and design guidelines suggest that global variables should be avoided.

Declaring all variables in global scope increases the possibility of accidental, erroneous modification of a variable.

As a result, it is difficult to determine which part of the code is responsible for changing global variables.

Moreover, global variables occupy memory for the duration of program execution, so the program will require more memory than if you used local variables.

Global variables declared with the **const** keyword are an exception to this rule.

It is recommended to define all your constants only once, and global variables are ideally suited for that.

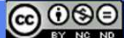

2.29

Object-Oriented Programming **Example:** double value1;  $\longleftarrow$  // *Global* int main() { int value2{}; { value2 int value3{}; < value3 ÷ } } value1 (double) int value4;  $\longleftarrow$  // *Global* int function(int) value4 { double value5{};  $-$  value5 int value1{}; $\leftarrow$  | //Local with the same name value1 (int) }  $Q$ 2.30

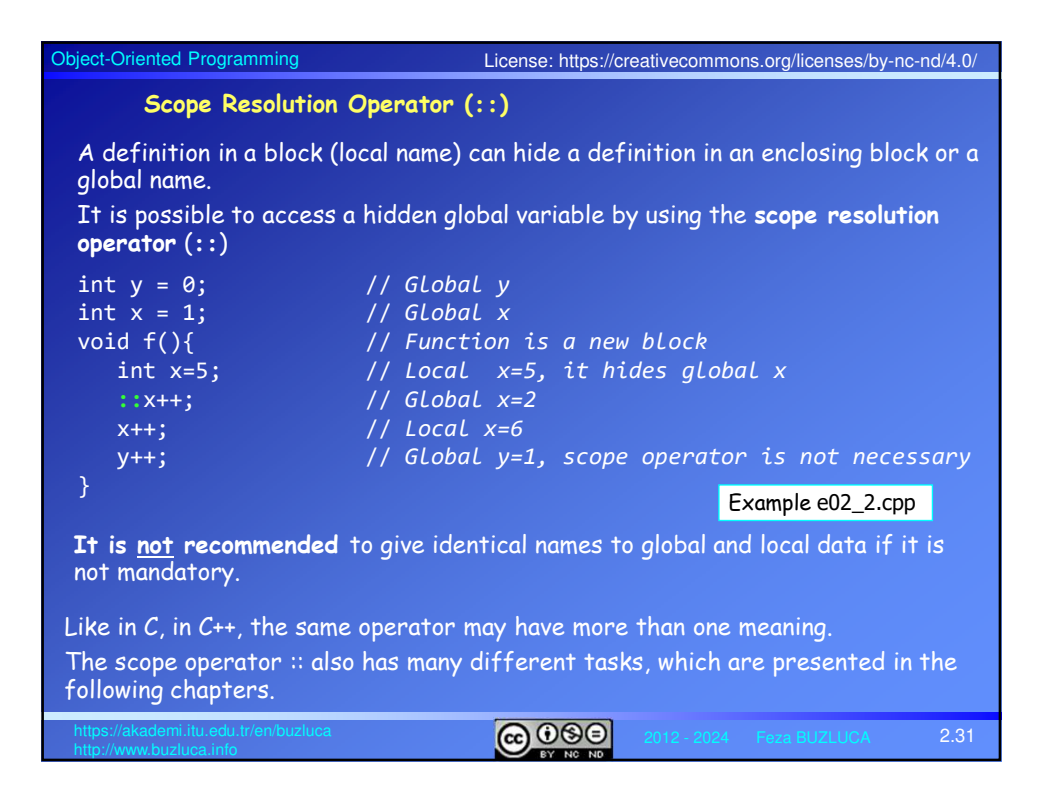

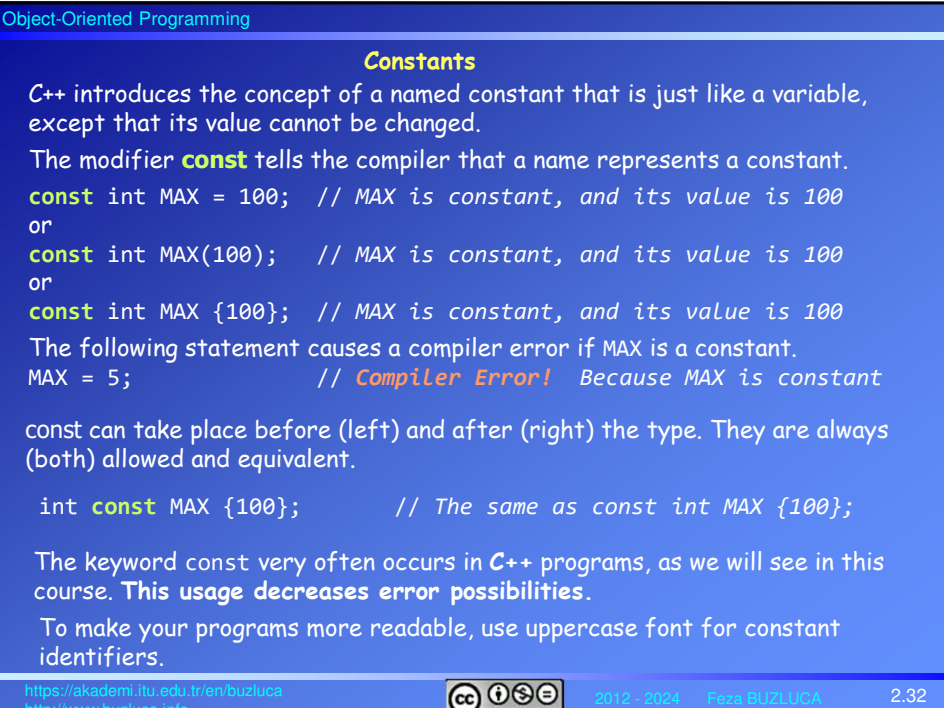

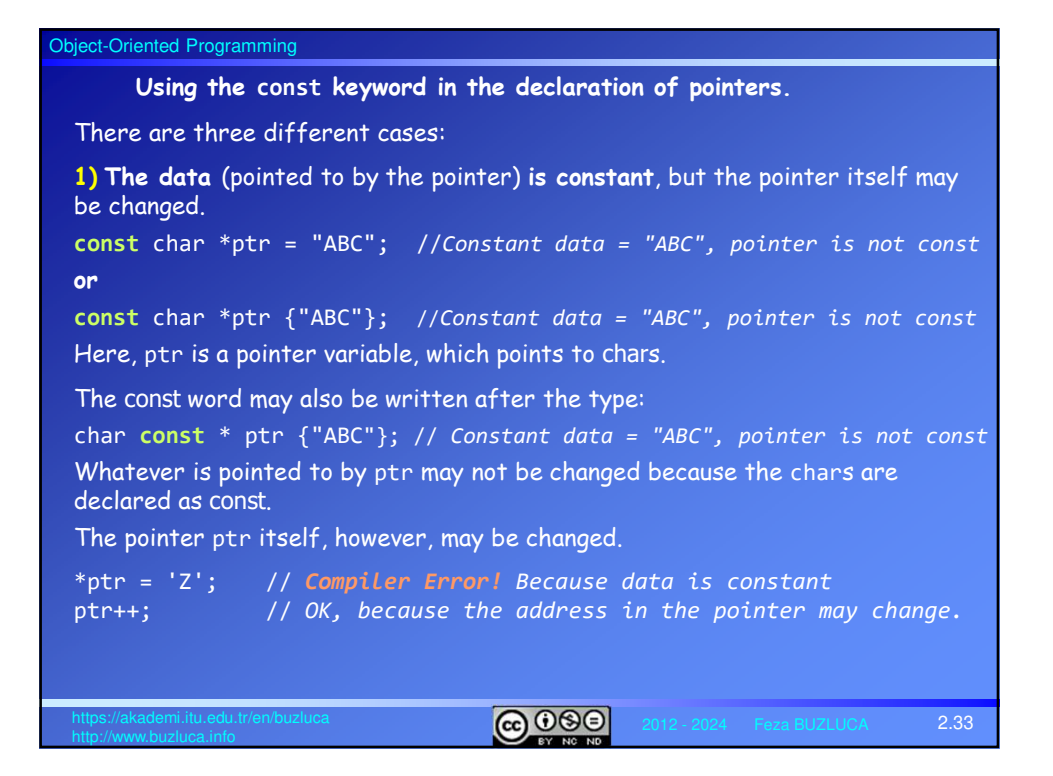

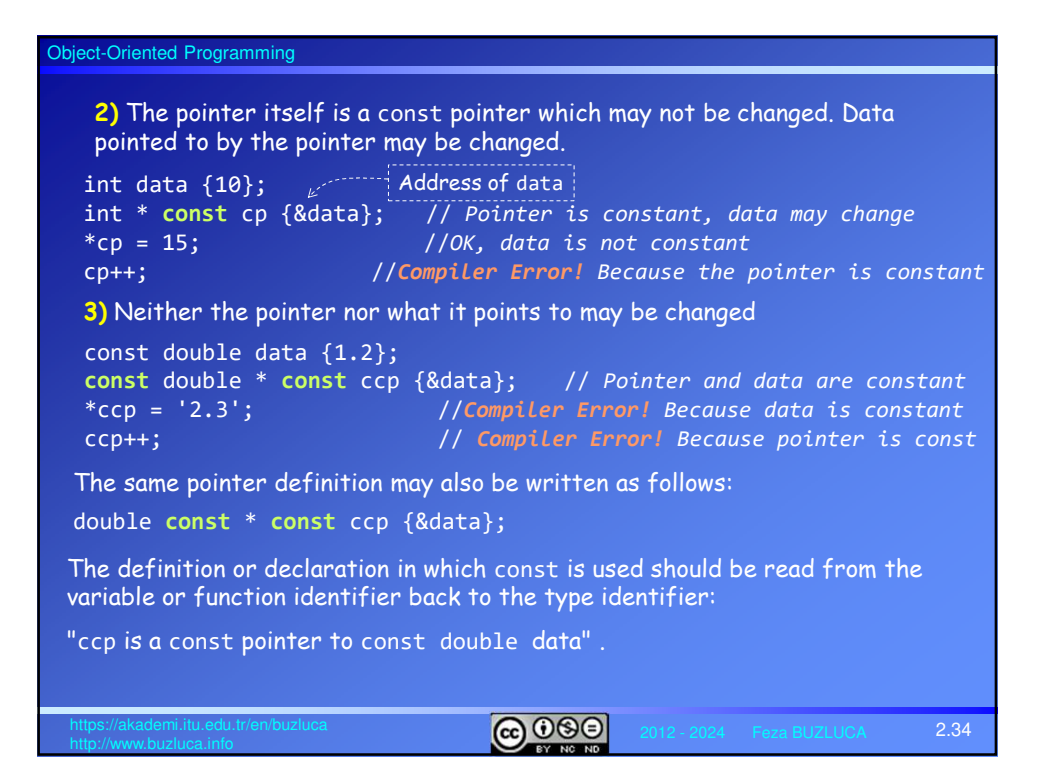

# Object-Oriented Programming  $\boxed{6000}$ 2.35 **inline Functions** In C, macros are defined by using the #define directive of the preprocessor. In C++, instead of function-like macros, inline functions are used. Here, the keyword **inline** is inserted before the declaration of a standard function. The difference between standard functions and inline functions (macros in C): A **standard function** is placed in a separate section of code, and a call to the function generates a jump to this section of code. • The advantage of this approach is that the same code can be called (executed) from many different places in the program. This makes it unnecessary to duplicate the function's code every time it is executed. • However, there is also a disadvantage. • The function call itself, and the transfer of the arguments takes some time. • Before the jump, the return address and arguments are saved in memory (usually in the stack). • When the function has finished executing, the return address and return value are taken from memory, and the control jumps back to the statement following the function call. • In a program with many function calls (especially inside loops), these times can add up and decrease the performance.

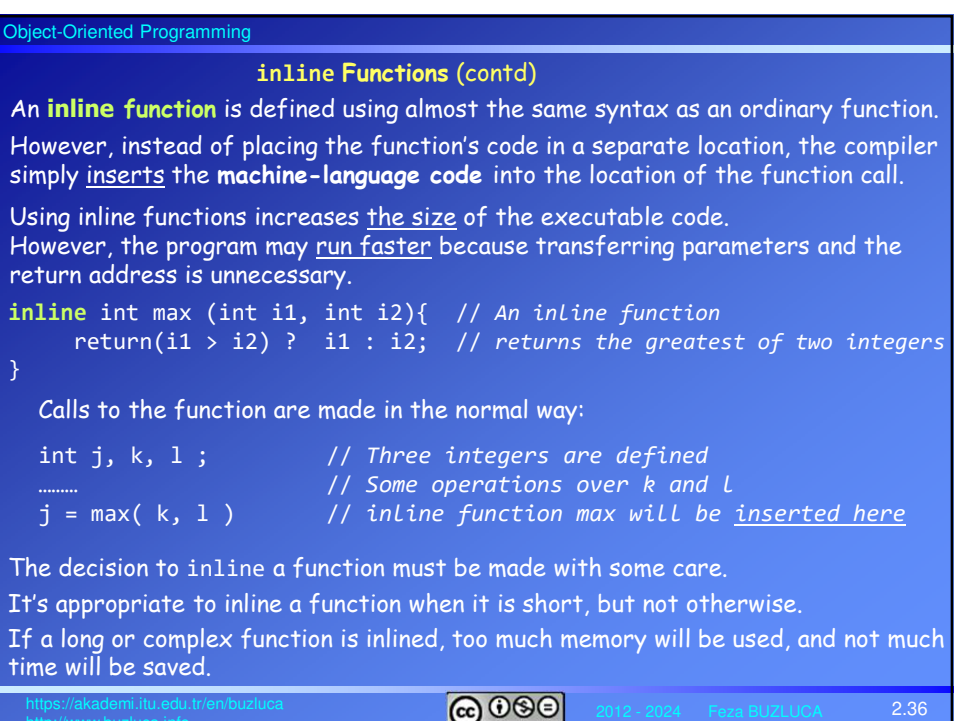

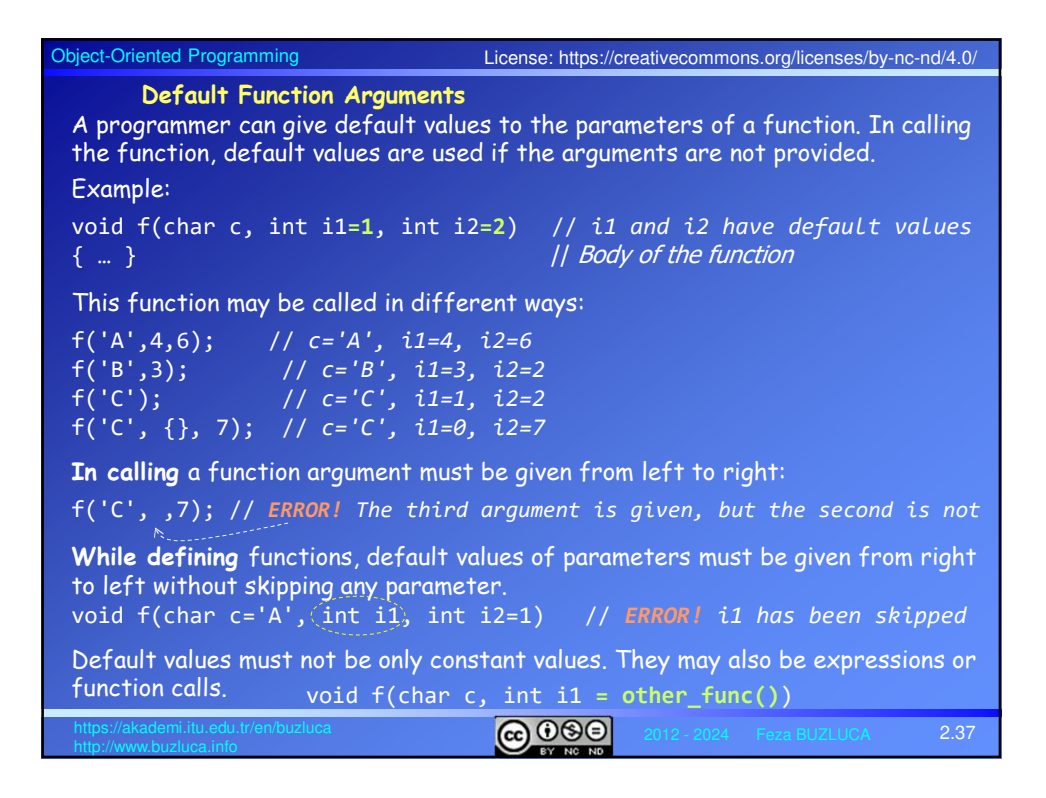

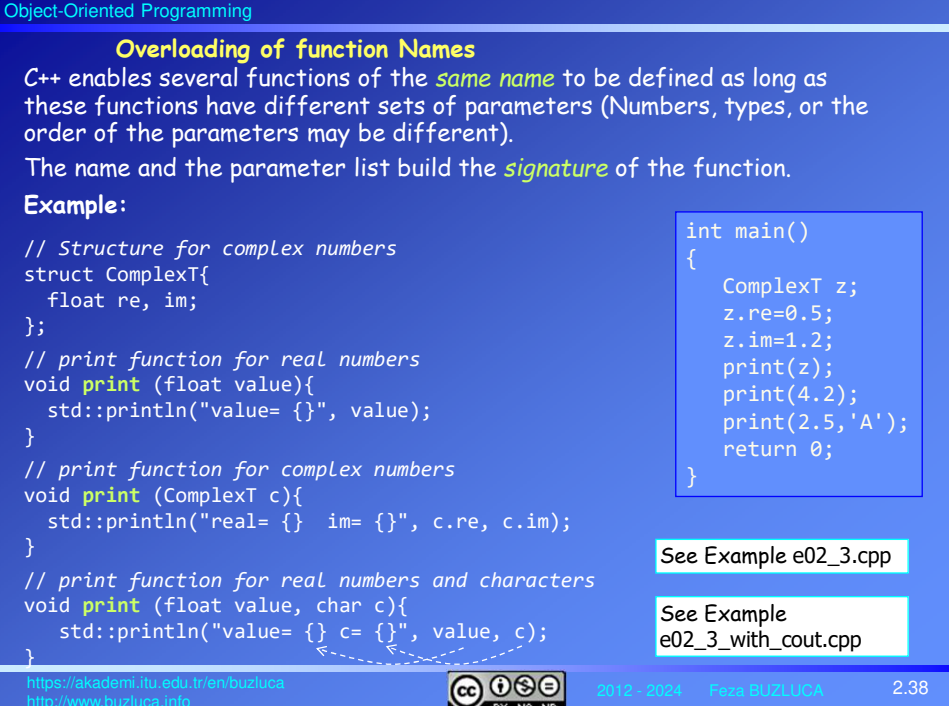

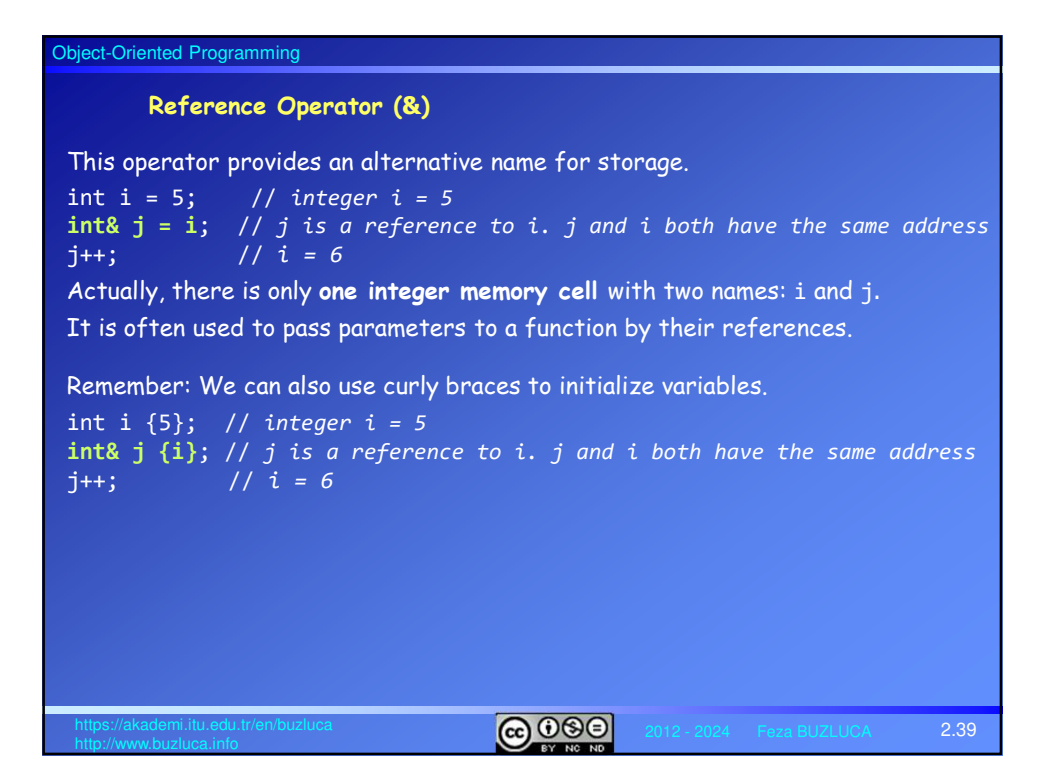

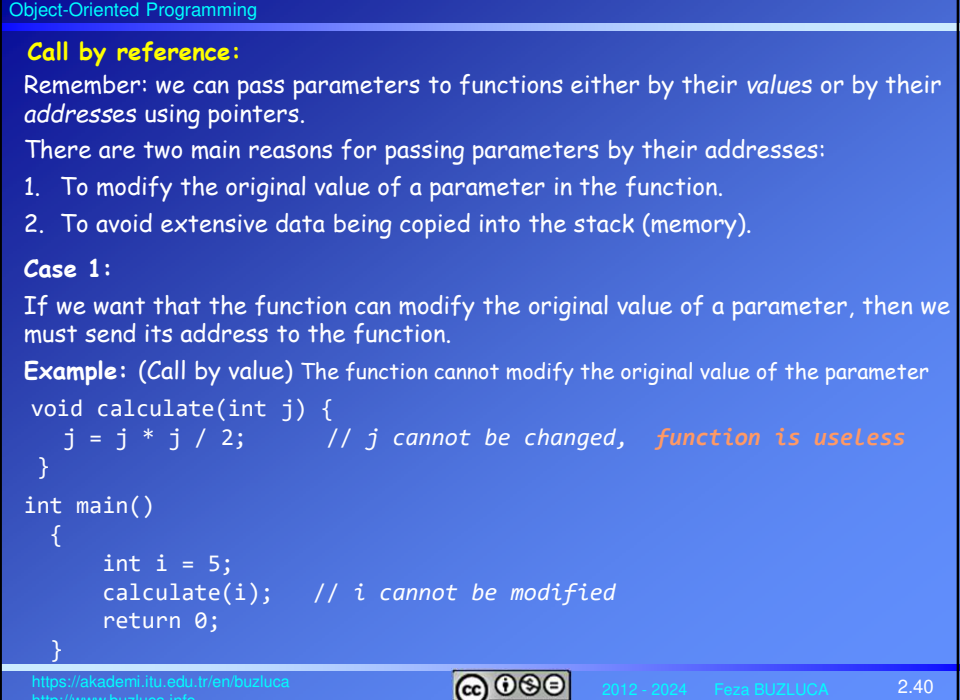

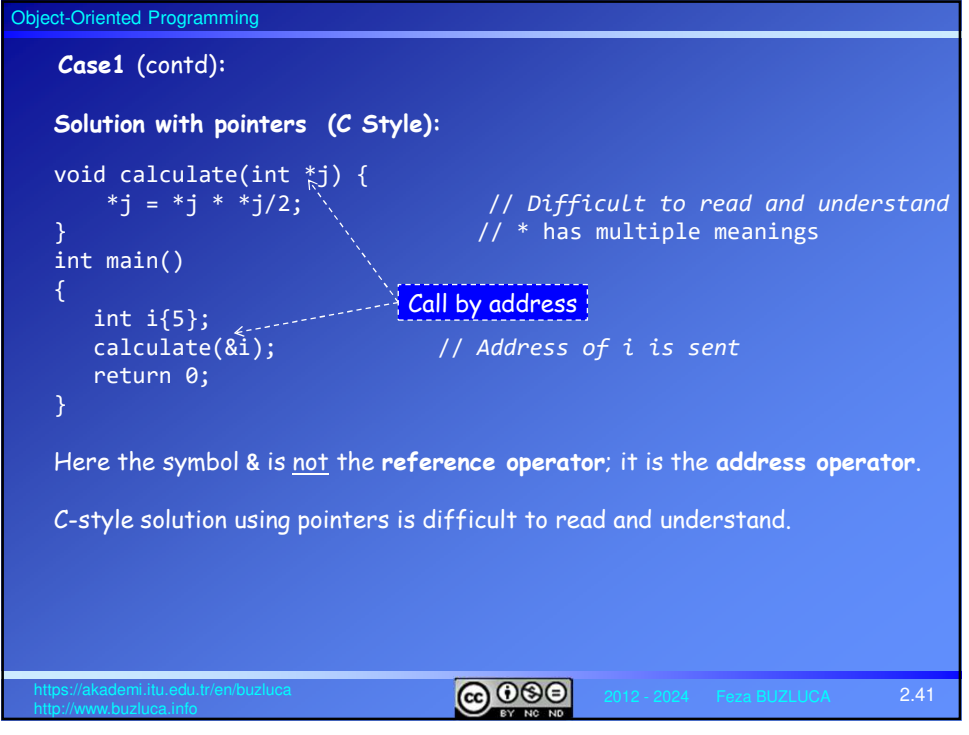

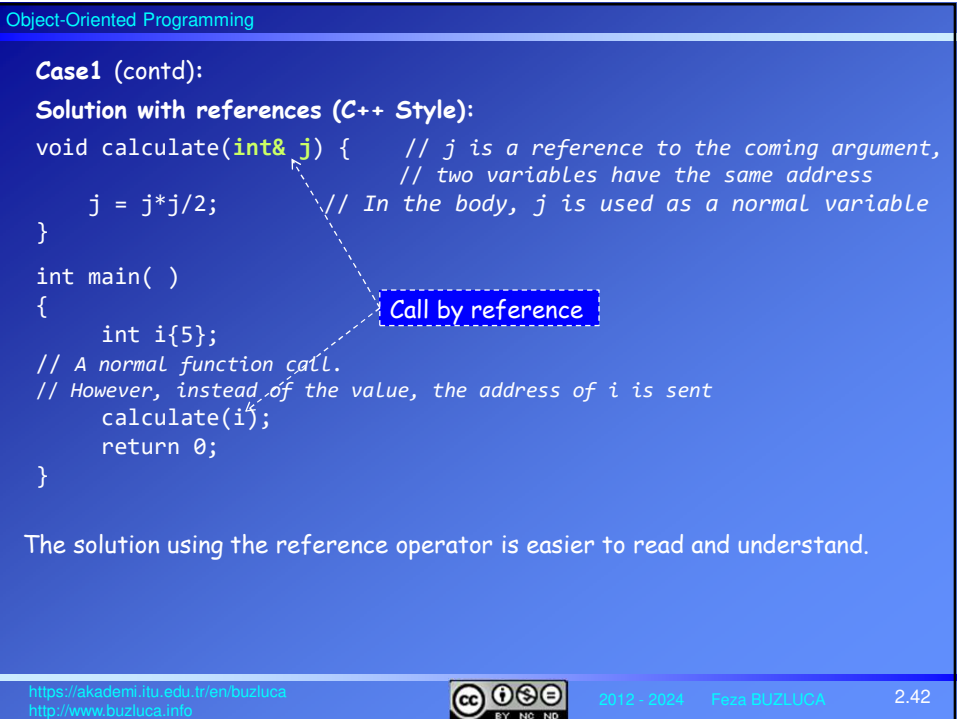

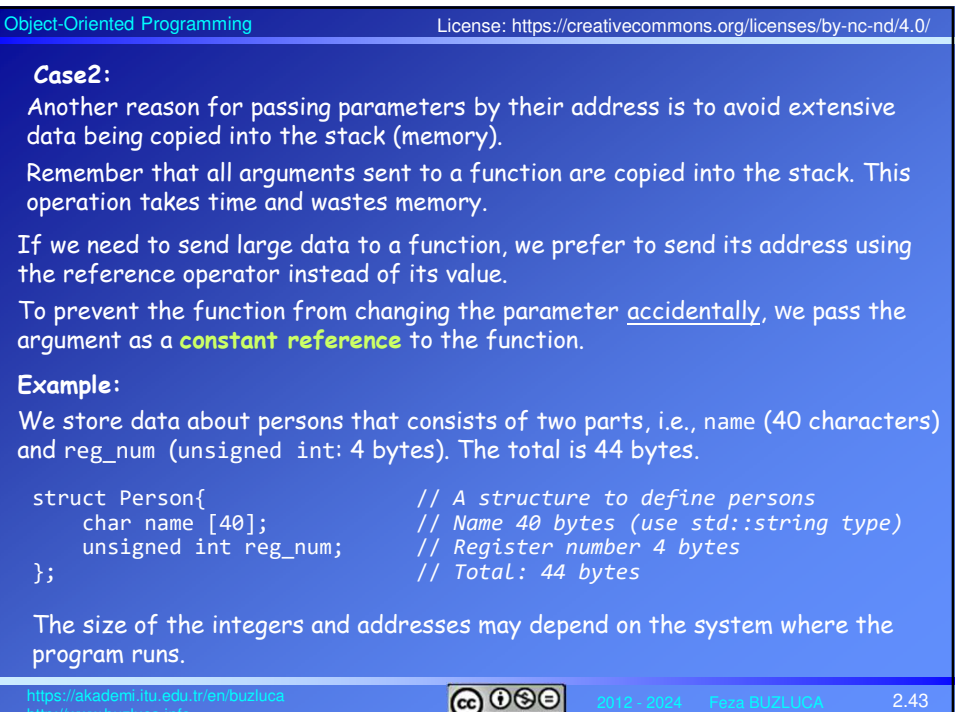

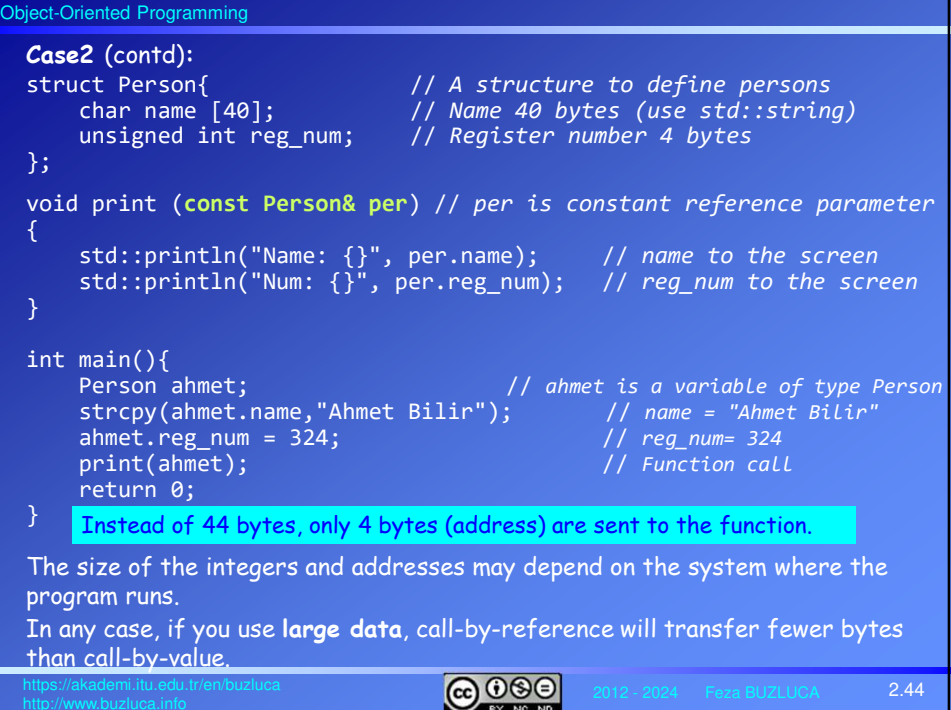

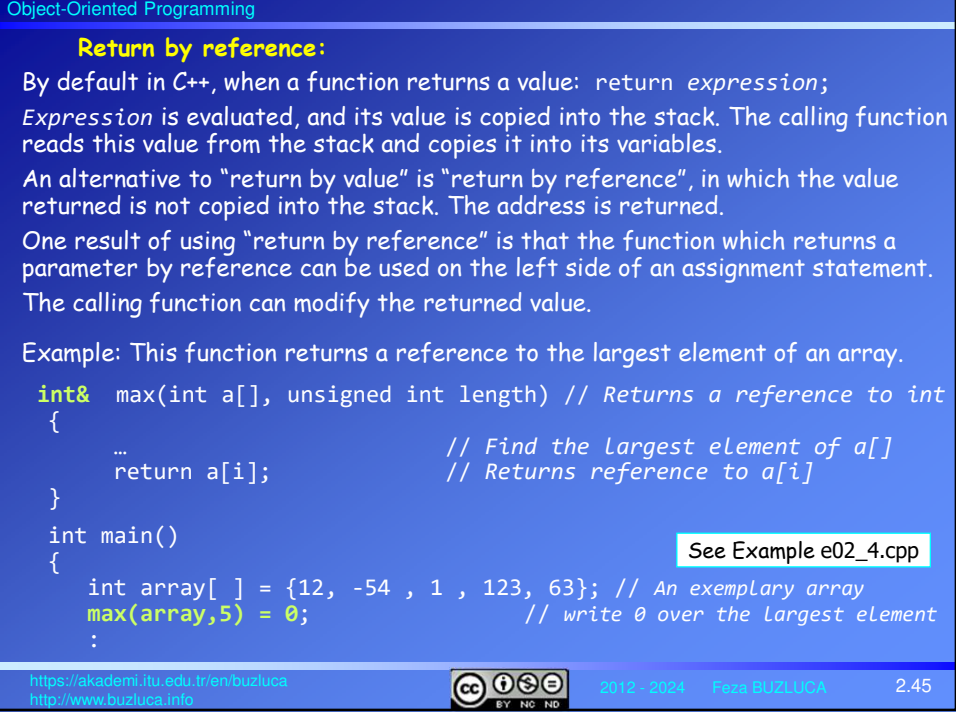

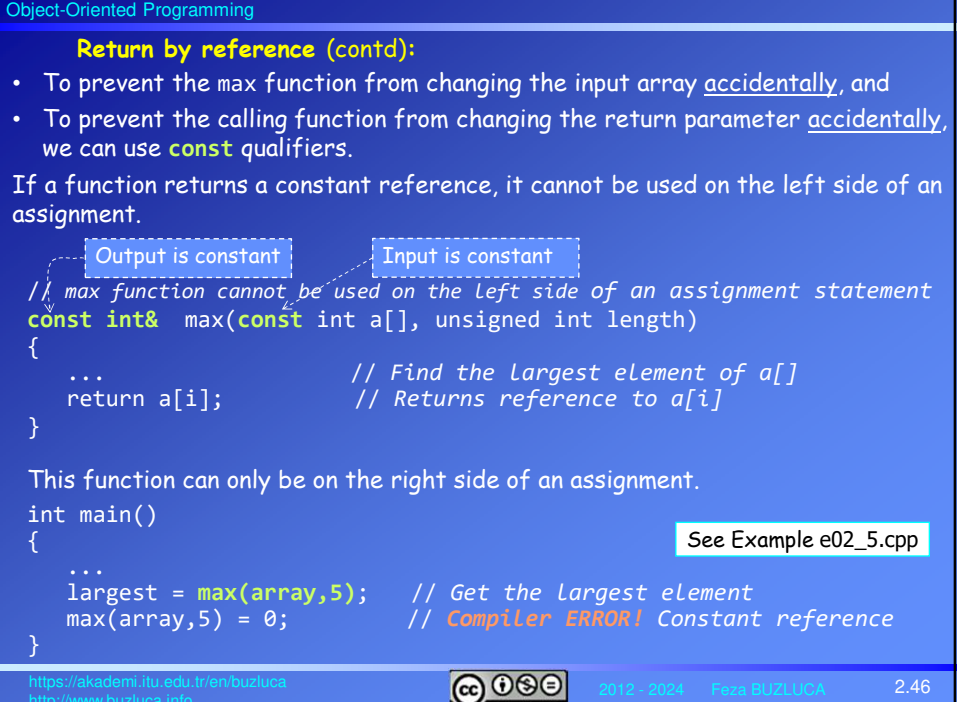

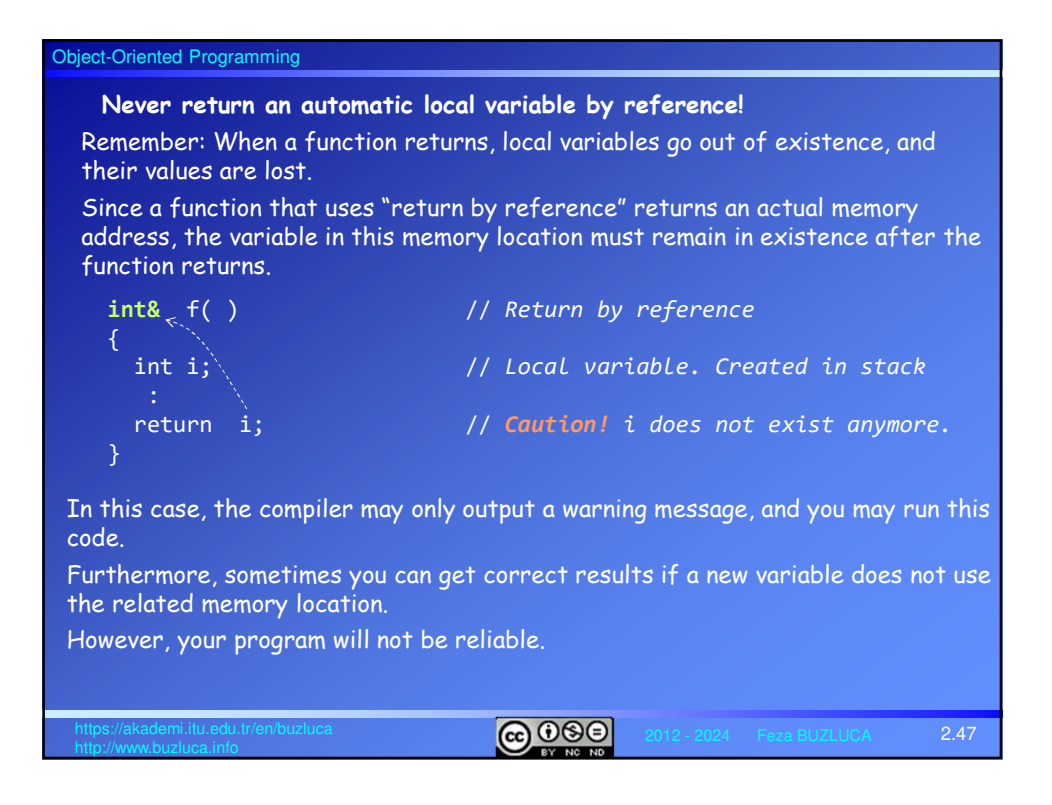

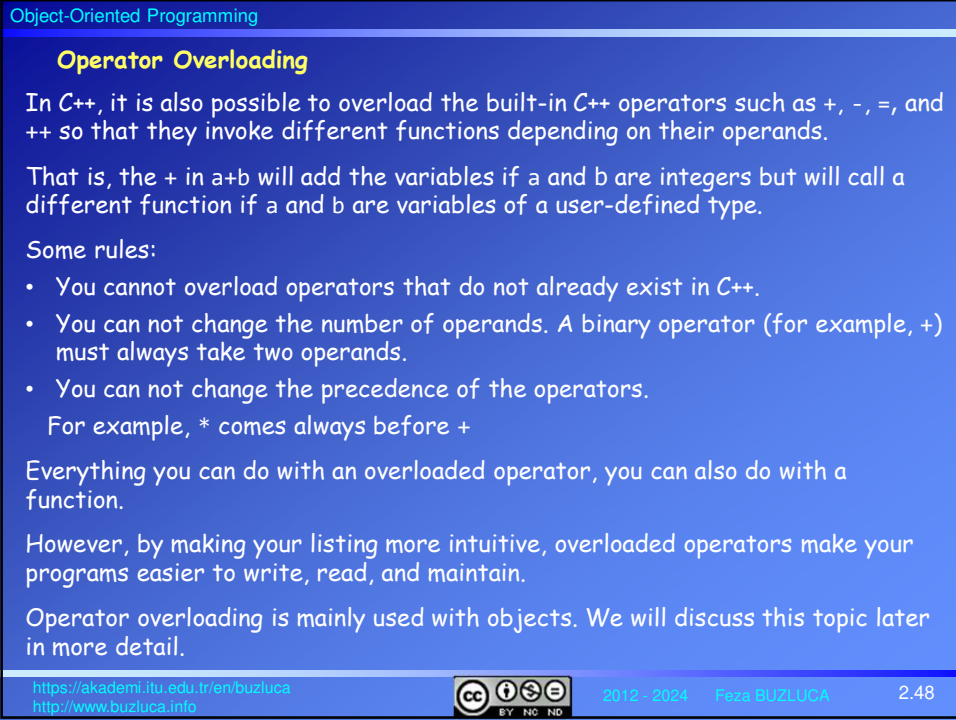

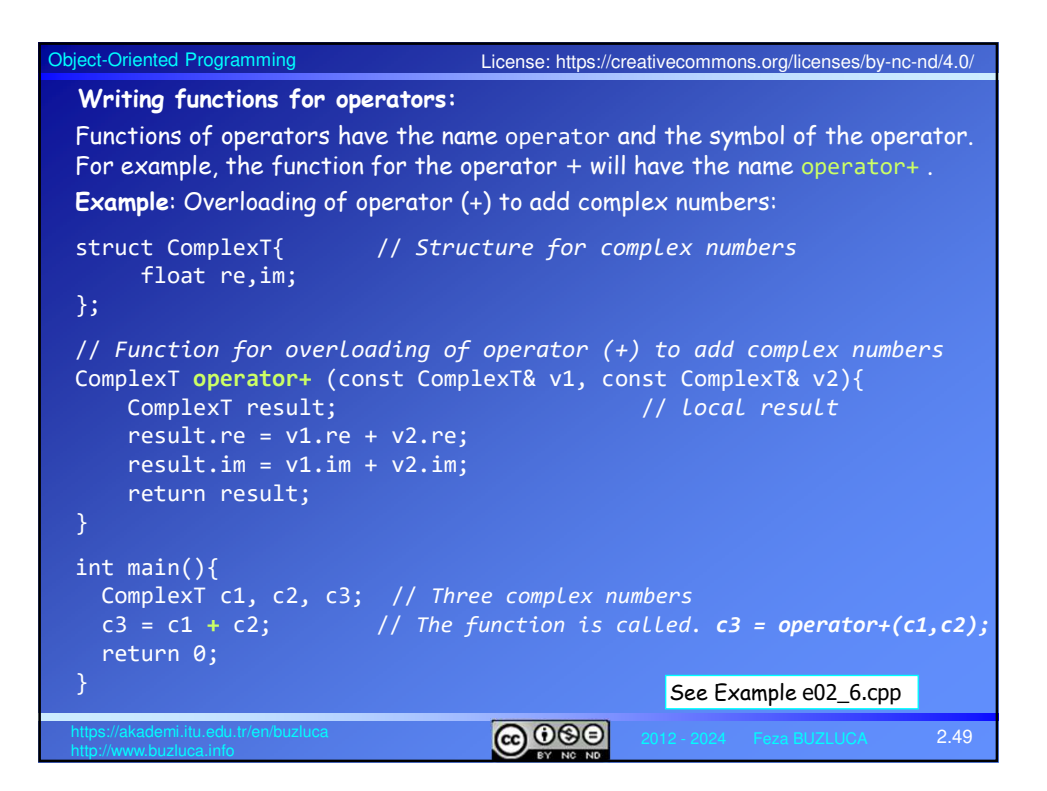